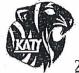

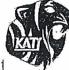

2024-2025 Course Request Planning Sheet

| Last Name | First Name | ID# | _ |
|-----------|------------|-----|---|
|-----------|------------|-----|---|

## Instructions:

- 1) List courses requested. Make sure you complete both semesters and have  $\underline{7}$  total classes each semester.
- 2) Indicate name of the course and course # for each course requested.
- 3) List three full credits of alternate choices in order of preference.
- 4) Complete four-year plan in Course Planner in SchooLinks February 5-19.

## Select One Endorsement Below:

| Business & Industry (BUS) | Public Services (PUB)   | STEM |
|---------------------------|-------------------------|------|
| Arts & Humanities (ART)   | Multi-Disciplinary (MD) |      |

| 1 <sup>st</sup> Semester |          |             | 2nd Semester |             |  |
|--------------------------|----------|-------------|--------------|-------------|--|
|                          | Course # | Course Name | Course #     | Course Name |  |
| Example                  | 0101     | English 1   | 0101         | English 1   |  |
| Example                  | 0065     | LeadWorthy  | 0505         | Health      |  |

| ¢ | Course # | 1st Semester<br>Course Name | Course # | 2 <sup>nd</sup> Semester<br>Course Name |
|---|----------|-----------------------------|----------|-----------------------------------------|
| 1 |          | English                     |          | English                                 |
| 2 |          | Math                        |          | Maib                                    |
| 3 |          | Science                     |          | Science                                 |
| 4 |          | Social Sardies              |          | Social Studies                          |
| 5 |          |                             |          |                                         |
| 6 |          |                             |          |                                         |
| 7 |          | 2 D w                       |          |                                         |

Alternate electives in order of preference (must list 3):

Notes:

Course # Course Name

| 1 |   |  |
|---|---|--|
| 2 |   |  |
| 3 | 8 |  |

Students MUST complete Course Planner in SchooLinks. SchooLinks can be found in MyKatyCloud.

KATY ISD SCHEDULE CHANGE PROCEDURE—No changes will be made except for the following reasons as published in the Katy ISD course catalog:

- 1) Error in scheduling on part of school such as a data entry error.
- 2) Student is missing or failed a prerequisite course.
- 3) Change in program (athletics, band, choir, orchestra, etc.)
- 4) Change in course level as recommended by teachers & counselors with parental knowledge & principal approval.
- 5) Failure to meet the standard on the STAAR/EOC test.

\* Failure on 8th grade STAAR could result in change to course selections.